# **Django Spine Documentation**

*Release 0.3.2*

**Tatsuo Ikeda**

March 09, 2016

#### Contents

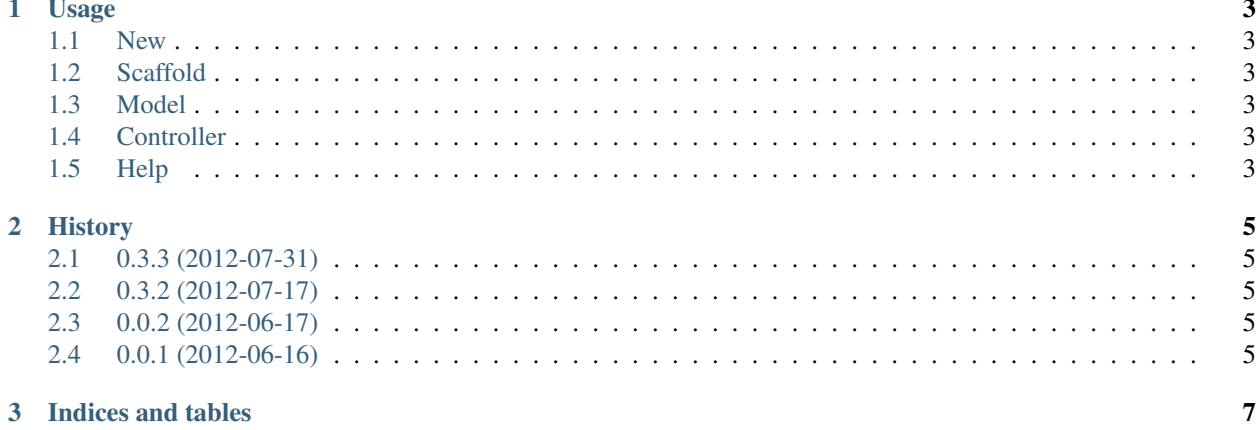

Contents:

#### **Usage**

<span id="page-6-0"></span>Command Operation.

#### <span id="page-6-1"></span>**1.1 New**

\$ python manage.py generate spine:new your\_app

#### <span id="page-6-2"></span>**1.2 Scaffold**

\$ python manage.py generate spine:scaffold your\_app example name content message

#### <span id="page-6-3"></span>**1.3 Model**

\$ python manage.py generate spine:model your\_app example name content message

#### <span id="page-6-4"></span>**1.4 Controller**

\$ python manage.py generate spine:model your\_app

#### <span id="page-6-5"></span>**1.5 Help**

For more information, please run the below.

```
$ python manage.py generate -h
$ python manage.py generate spine:new -h
$ python manage.py generate spine:scaffold -h
```
Change History:

#### **History**

#### <span id="page-8-1"></span><span id="page-8-0"></span>**2.1 0.3.3 (2012-07-31)**

• Fix [issue #6](https://github.com/ikeikeikeike/django-spine/issues/6)

## <span id="page-8-2"></span>**2.2 0.3.2 (2012-07-17)**

- Fix setup module
	- [issue #3](https://github.com/ikeikeikeike/django-spine/issues/3)
	- [issue #5](https://github.com/ikeikeikeike/django-spine/issues/5)

### <span id="page-8-3"></span>**2.3 0.0.2 (2012-06-17)**

- Added the django-pipeline and eco package to requirements.txt
- modify examples
- modify README.rst

# <span id="page-8-4"></span>**2.4 0.0.1 (2012-06-16)**

• Alpha

**CHAPTER 3**

**Indices and tables**

- <span id="page-10-0"></span>• genindex
- modindex
- search